## Package 'mpm'

February 20, 2015

<span id="page-0-0"></span>Version 1.0-22

Date 2011-11-23

Title Multivariate Projection Methods

Author Luc Wouters <wouters\_luc@telenet.be>

Maintainer Tobias Verbeke <tobias.verbeke@openanalytics.eu>

Depends R (>= 2.10), MASS, KernSmooth

Description Exploratory graphical analysis of multivariate data, specifically gene expression data with different projection methods: principal component analysis, correspondence analysis, spectral map analysis.

License GPL  $(>= 2)$ 

URL <http://mpm.r-forge.r-project.org>

Collate 'export.summary.mpm.R' 'Famin81A.R' 'Golub.R' 'mpm.R' 'plot.mpm.R' 'print.mpm.R' 'print.summary.mpm.R' 'summary.mpm.R' 'zzz.R'

Repository CRAN

Date/Publication 2011-11-25 15:55:57

NeedsCompilation no

### R topics documented:

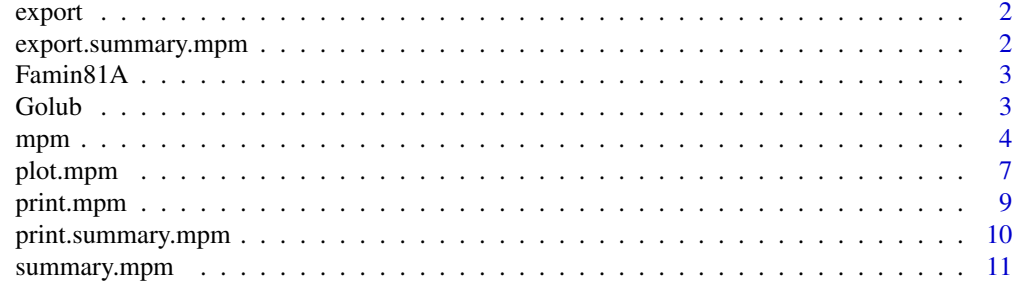

**Index** [13](#page-12-0)

<span id="page-1-0"></span>

#### Description

Generic Function to Export Output to Files

#### Usage

export(x, filename, ...)

#### Arguments

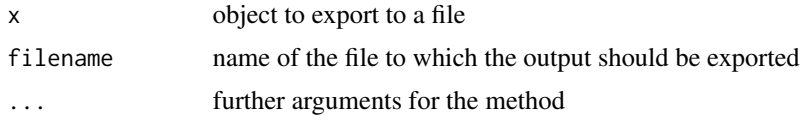

#### Author(s)

Tobias Verbeke

export.summary.mpm *Export the summary output for an mpm object to a text file...*

#### Description

Export the summary output for an mpm object to a text file Output the mpm summary to a tabdemimited file for processing by other programs (Excel, Spotfire...) If the filename is empty, return the data instead of writing to file (useful for web services).

#### Usage

## S3 method for class 'summary.mpm'  $export(x, filename="", ...)$ 

#### Arguments

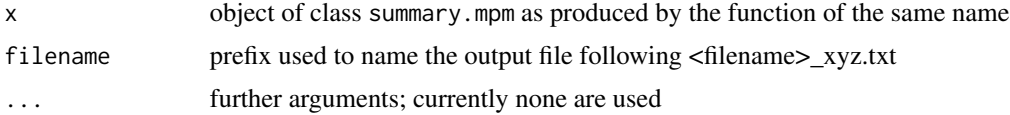

#### Details

Polar (spherical) coordinates are added if the summary. spm object contains 2 (3) dimensions.

#### <span id="page-2-0"></span> $F_{\text{amin}}$ 81A  $\qquad$  3

#### Value

the output is returned invisibly

#### Author(s)

Rudi Verbeeck, Tobias Verbeke

#### See Also

[summary.mpm](#page-10-1)

Famin81A *Famin81A Data...*

#### Description

Famin81A Data Data with demographic indicators by region of the world

#### References

Friday, L. and Laskey, R. (1989). The Fragile Environment, The Darwin College Lecture. Cambridge University Press, UK.

Golub *Golub (1999) Data...*

#### **Description**

Golub (1999) Data Golub et al. (1999) data on gene expression profiles of 38 patients suffering from acute leukemia and a validation sample of 34 patients.

#### Details

The original data of Golub et al. (1999) were preprocessed as follows: genes that were called 'absent' in all samples were removed from the data sets, since these measurements are considered unreliable by the manufacturer of the technology. Negative measurements in the data were set to 1. The resulting data frame contains 5327 genes of the 6817 originally reported by Golub et al. (1999).

#### Note

Luc Wouters et al. (2003), p. 1134 contains a typo concerning the sample sizes of AML- and ALL-type and erroneously reported

#### References

Luc Wouters et al. (2003). Graphical Exploration of Gene Expression Data: A Comparative Study of Three Multivariate Methods, Biometrics, 59, 1131-1139.

#### <span id="page-3-1"></span><span id="page-3-0"></span>Description

Spectral Map Analysis Produces an object of class mpm that allows for exploratory multivariate analysis of large data matrices, such as gene expression data from microarray experiments.

#### Usage

```
mpm(data, logtrans=TRUE, logrepl=1e-09, center=c("double", "row", "column",
    "global", "none"), normal=c("global", "row", "column", "none"),
    closure=c("none", "row", "column", "global", "double"),
   row.weight=c("constant", "mean", "median", "max", "logmean", "RW"),
   col.weight=c("constant", "mean", "median", "max", "logmean", "CW"),
   CW=rep(1, ncol(data) - 1), RW=rep(1, nrow(data)),pos.row=rep(FALSE, nrow(data)), pos.column=rep(FALSE, ncol(data) -
    1))
```
#### Arguments

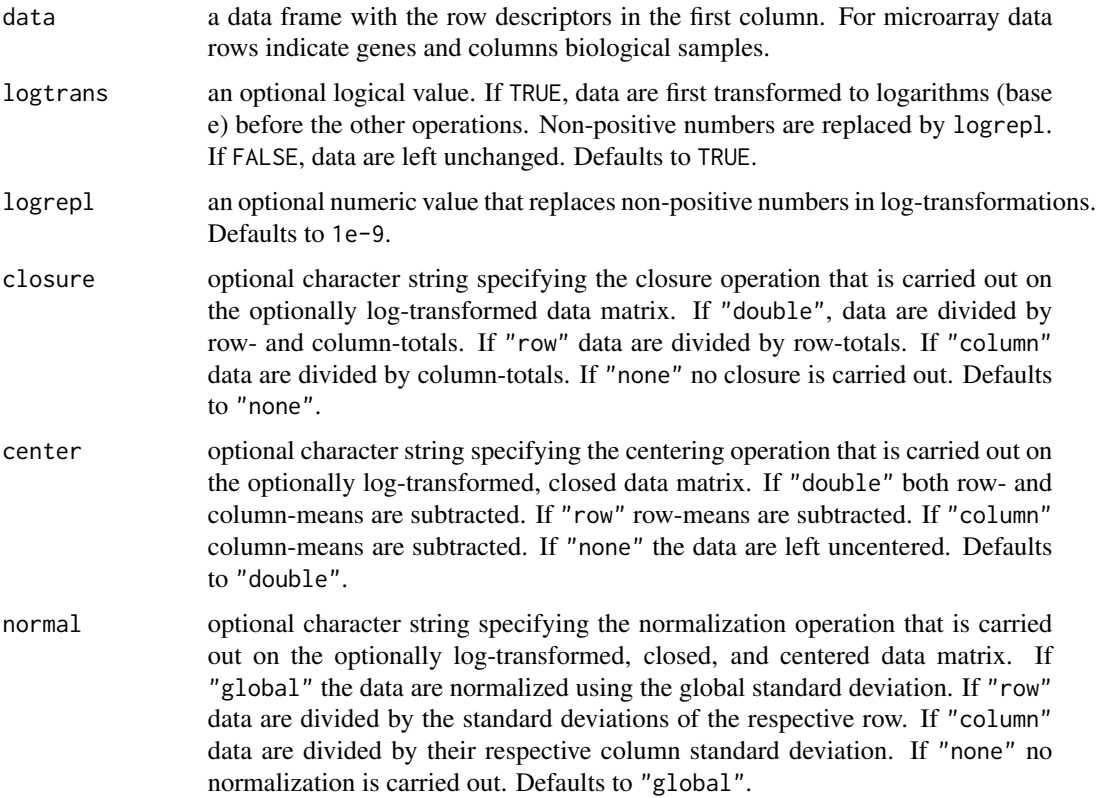

#### mpm 5

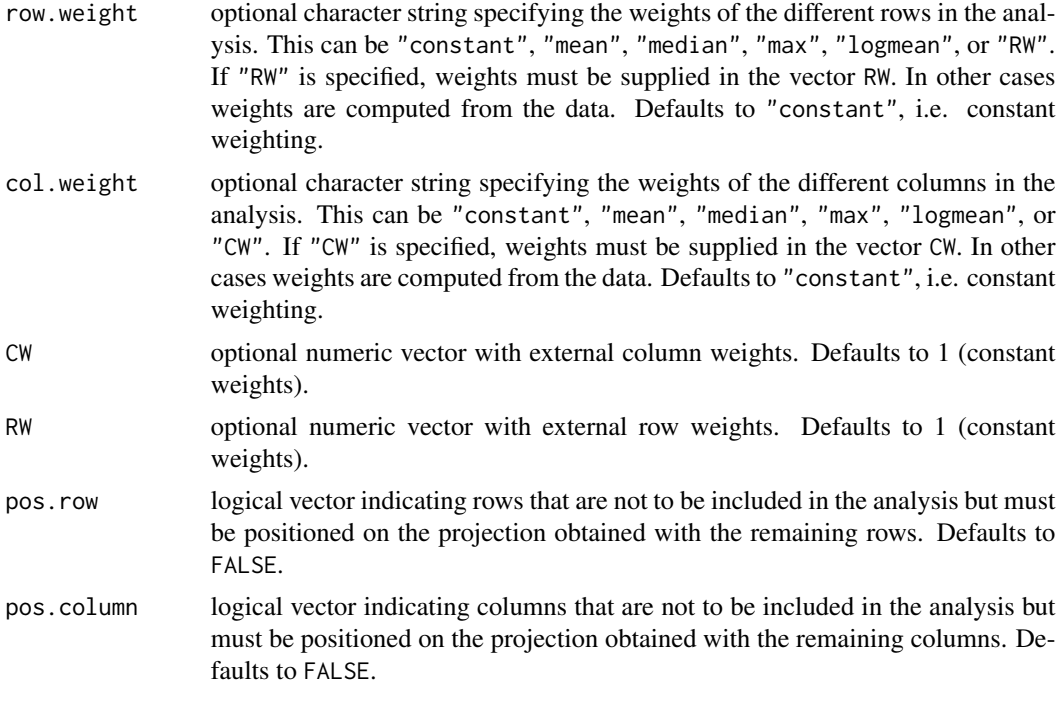

#### Details

The function mpm presents a unified approach to exploratory multivariate analysis encompassing principal component analysis, correspondence factor analysis, and spectral map analysis. The algorithm computes projections of high dimensional data in an orthogonal space. The resulting object can subsequently be used in the construction of biplots (i.e. plot.mpm).

The projection of the pre-processed data matrix in the orthogonal space is calculated using the La.svd function.

#### Value

An object of class mpm representing the projection of data after the different operations of transformation, closure, centering, and normalization in an orthogonal space. Generic functions plot and summary have methods to show the results of the analysis in more detail. The object consists of the following components:

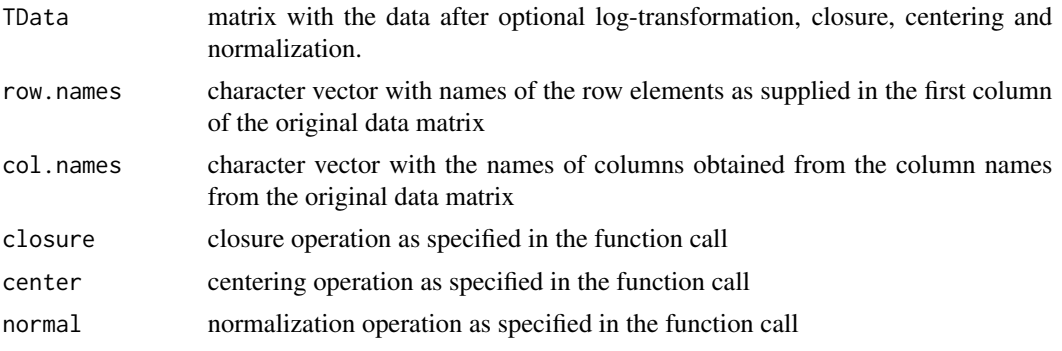

<span id="page-5-0"></span> $6$  mpm

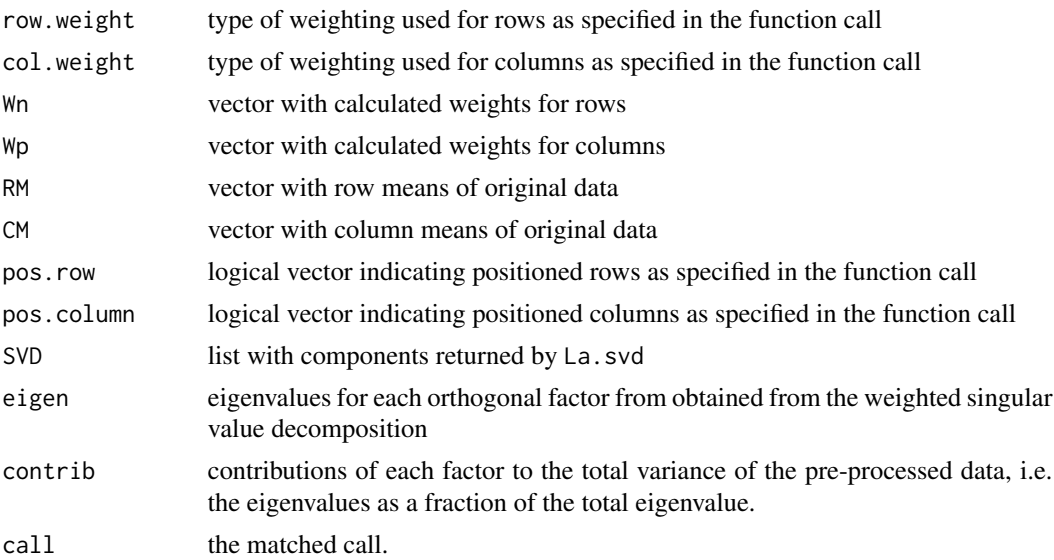

#### Note

Principal component analysis is defined as the projection onto an orthogonal space of the columncentered and column-normalized data. In correspondence factor analysis the data are pre-processed by double closure, double centering, and global normalization. Orthogonal projection is carried out using the weighted singular value decomposition. Spectral map analysis is in essence a principal component analysis on the log-transformed, double centered and global normalized data. Weighted spectral map analysis has been proven to be successful in the detection of patterns in gene expression data (Wouters et al., 2003).

#### Author(s)

Luc Wouters, Rudi Verbeeck, Tobias Verbeke

#### References

Wouters, L., Goehlmann, H., Bijnens, L., Kass, S.U., Molenberghs, G., Lewi, P.J. (2003). Graphical exploration of gene expression data: a comparative study of three multivariate methods. *Biometrics* 59, 1131-1140.

#### See Also

[plot.mpm](#page-6-1), [summary.mpm](#page-10-1)

#### Examples

```
data(Golub)
# Principal component analysis
r.pca \leq mpm(Golub[, 1:39], center = "column", normal = "column")# Correspondence factor analysis
r.cfa \leq mpm(Golub[, 1:39], logtrans = FALSE, row.weight = "mean",col.weight = "mean", closure = "double")
```
#### <span id="page-6-0"></span>plot.mpm  $\sim$  7

```
# Weighted spectral map analysis
r.sma \leq mpm(Golub[,1:39], row.weight = "mean", col.weight = "mean")
```
<span id="page-6-1"></span>plot.mpm *Spectral Map Plot of Multivariate Data...*

#### Description

Spectral Map Plot of Multivariate Data Produces a spectral map plot (biplot) of an object of class mpm

#### Usage

```
## S3 method for class 'mpm'
plot(x, scale=c("singul", "eigen", "uvr", "uvc"), dim=c(1, 2), zoom=rep(1,
    2), show.row=c("all", "position"), show.col=c("all", "position"),
   col.group=rep(1, length(x$col.names)), colors=c("orange1", "red",
   rainbow(length(unique(col.group)), start = 2/6, end = 4/6)),
   col.areas=TRUE, col.symbols=c(1, rep(2,
   length(unique(col.group)))), sampleNames=TRUE, rot=rep(-1,
   length(dim)), labels, label.tol=1, label.col.tol=1, lab.size=0.725,
   col.size=10, row.size=10, do.smoothScatter=FALSE, do.plot=TRUE, ...)
```
#### Arguments

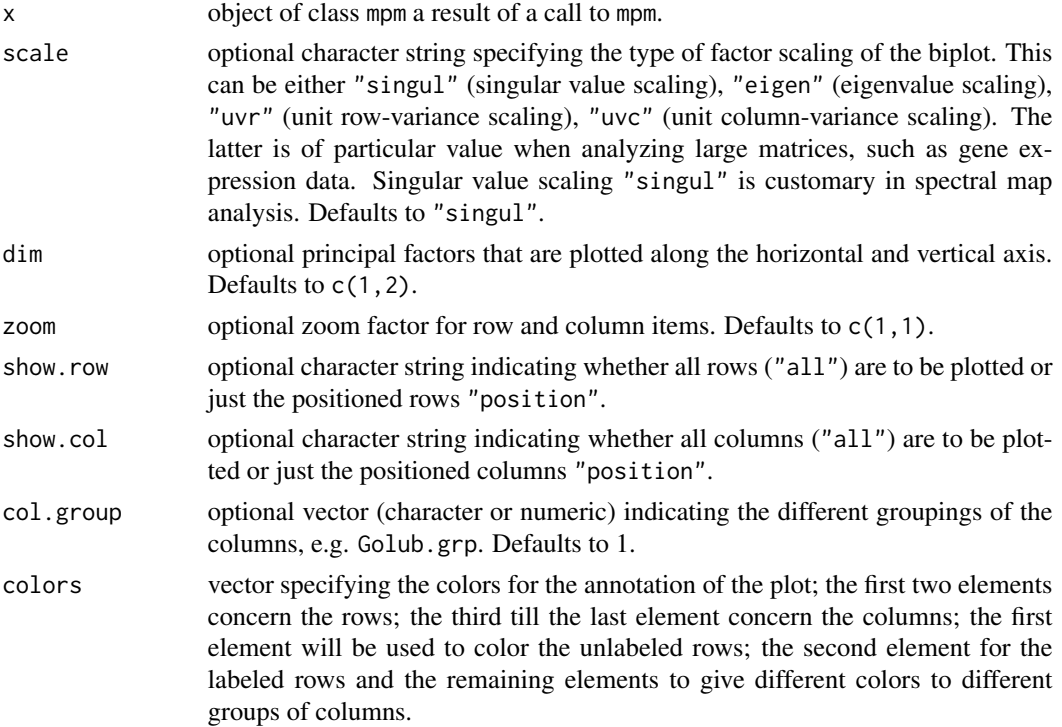

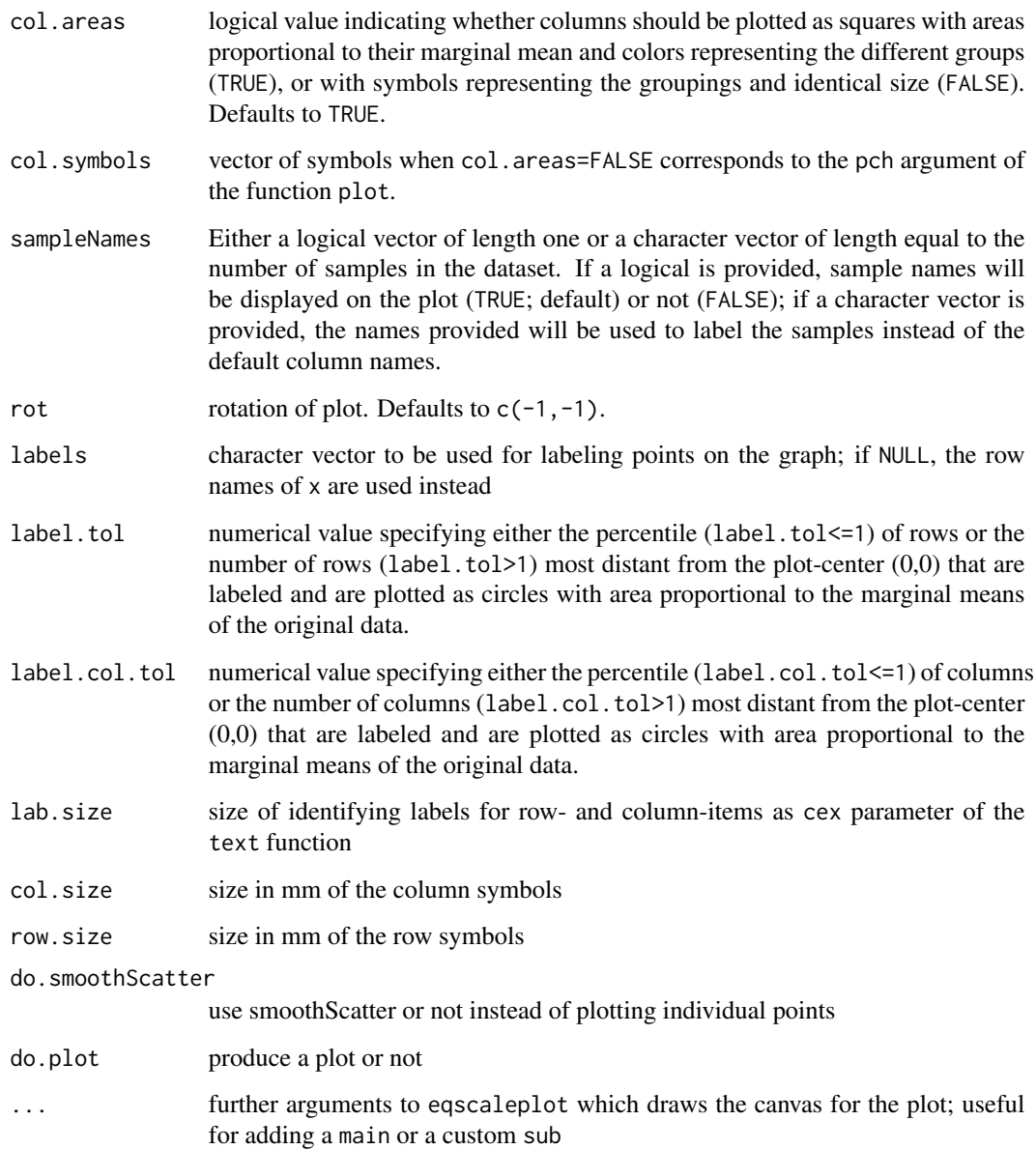

#### Details

Spectral maps are special types of biplots with the area of the symbols proportional to some measure, usually the row or column mean value and an identification of row- and column-items. For large matrices, such as gene expression data, where there is an abundance of rows, this can obscure the plot. In this case, the argument label.tol can be used to select the most informative rows, i.e. rows that are most distant from the center of the plot. Only these row-items are then labeled and represented as circles with their areas proportional to the marginal mean value. For the columnitems it can be useful to apply some grouping specified by col.group. Examples of groupings are different pathologies, such as specified in Golub.grp

#### <span id="page-8-0"></span>print.mpm 9

#### Value

An object of class plot.mpm that has the following components:

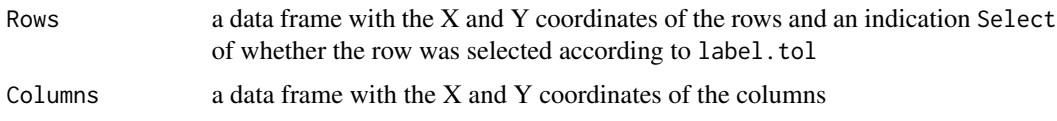

#### Note

value is returned invisibly, but is available for further use when an explicit assignment is made

#### Author(s)

Luc Wouters

#### References

Wouters, L., Goehlmann, H., Bijnens, L., Kass, S.U., Molenberghs, G., Lewi, P.J. (2003). Graphical exploration of gene expression data: a comparative study of three multivariate methods. *Biometrics* 59, 1131-1140.

#### See Also

[mpm](#page-3-1), [summary.mpm](#page-10-1)

#### Examples

```
# Weighted spectral map analysis
data(Golub) # Gene expression data of leukemia patients
data(Golub.grp) # Pathological classes coded as 1, 2, 3
r.sma \le mpm(Golub[, 1:39], row.weight = "mean", col.weight = "mean")# Spectral map biplot with result
r <- plot(r.sma, label.tol = 20, scale = "uvc",
col.group = (Golub.grp)[1:38], zoom = c(1,1.2), col.size = 5)Golub[r$Rows$Select, 1] # 20 most extreme genes
```
print.mpm *Print Method for mpm Objects...*

#### Description

Print Method for mpm Objects

#### Usage

## S3 method for class 'mpm'  $print(x, \text{ digits=}3, \ldots)$ 

#### <span id="page-9-0"></span>Arguments

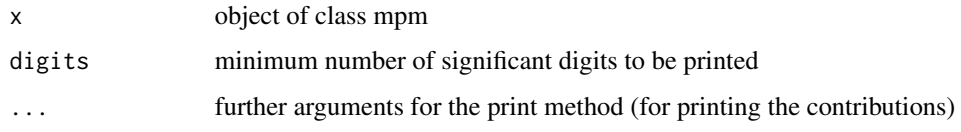

#### Value

x is returned invisibly

#### See Also

[print.default](#page-0-0)

print.summary.mpm *Print Method for summary...*

#### Description

Print Method for summary.mpm Objects

#### Usage

```
## S3 method for class 'summary.mpm'
print(x, digits=2, what=c("columns", "rows", "all"), ...)
```
#### Arguments

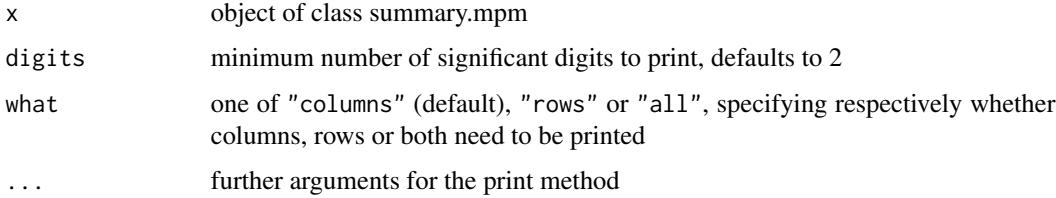

#### Value

x is returned invisibly

#### See Also

[print.default](#page-0-0)

<span id="page-10-1"></span><span id="page-10-0"></span>

#### Description

Summary Statistics for Spectral Map Analysis Summary method for object of class mpm.

#### Usage

```
## S3 method for class 'mpm'
summary(object, maxdim=4, ...)
```
#### Arguments

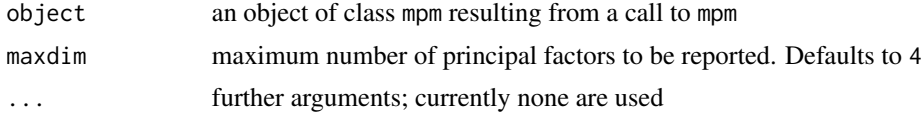

#### Details

The function summary.mpm computes and returns a list of summary statistics of the spectral map analysis given in x.

#### Value

An object of class summary.mpm with the following components:

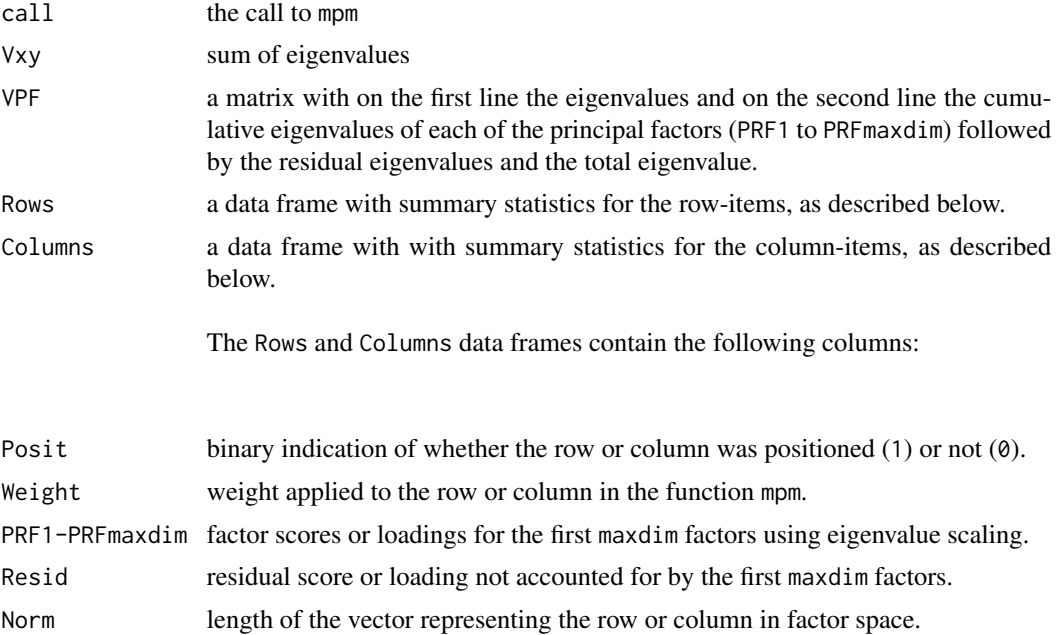

<span id="page-11-0"></span>12 summary.mpm

#### Author(s)

Luc Wouters

#### References

Wouters, L., Goehlmann, H., Bijnens, L., Kass, S.U., Molenberghs, G., Lewi, P.J. (2003). Graphical exploration of gene expression data: a comparative study of three multivariate methods. *Biometrics* 59, 1131-1140.

#### See Also

[mpm](#page-3-1), [plot.mpm](#page-6-1)

#### Examples

```
# Example 1 weighted spectral map analysis Golub data
data(Golub)
r.sma <- mpm(Golub[,1:39], row.weight = "mean", col.weight = "mean")
# summary report
summary(r.sma)
# Example 2 using print function
data(Famin81A)
r.fam <- mpm(Famin81A, row.weight = "mean", col.weight = "mean")
r.sum <- summary(r.fam)
print(r.sum, what = "all")
```
# <span id="page-12-0"></span>Index

∗Topic datasets Famin81A, [3](#page-2-0) Golub, [3](#page-2-0) ∗Topic hplot plot.mpm, [7](#page-6-0) ∗Topic manip export.summary.mpm, [2](#page-1-0) ∗Topic multivariate mpm, [4](#page-3-0) plot.mpm, [7](#page-6-0) summary.mpm, [11](#page-10-0) export, [2](#page-1-0)

export.summary.mpm, [2](#page-1-0)

Famin81A, [3](#page-2-0)

Golub, [3](#page-2-0)

mpm, [4,](#page-3-0) *[9](#page-8-0)*, *[12](#page-11-0)*

plot.mpm, *[6](#page-5-0)*, [7,](#page-6-0) *[12](#page-11-0)* print.default, *[10](#page-9-0)* print.mpm, [9](#page-8-0) print.summary.mpm, [10](#page-9-0)

summary.mpm, *[3](#page-2-0)*, *[6](#page-5-0)*, *[9](#page-8-0)*, [11](#page-10-0)